# SkuVault & QuickBooks Online Integration (Uni-directional)

## **Overview**

DBSync for SkuVault & QuickBooks Online is easy to use integration template. It integrates SkuVault Supplier, Item, Sales Order, Purchase Order with QuickBooks Vendors, Item, Estimate, and Purchase Order respectively. This template provides Uni-directional sync with a pre-built field-to-field mapping along with the flexibility for more complex and dynamic mapping capability.

## **Data Flow**

The Data-Flow of SkuVault Warehouse Management System and QuickBooks online application is as shown in the table below.

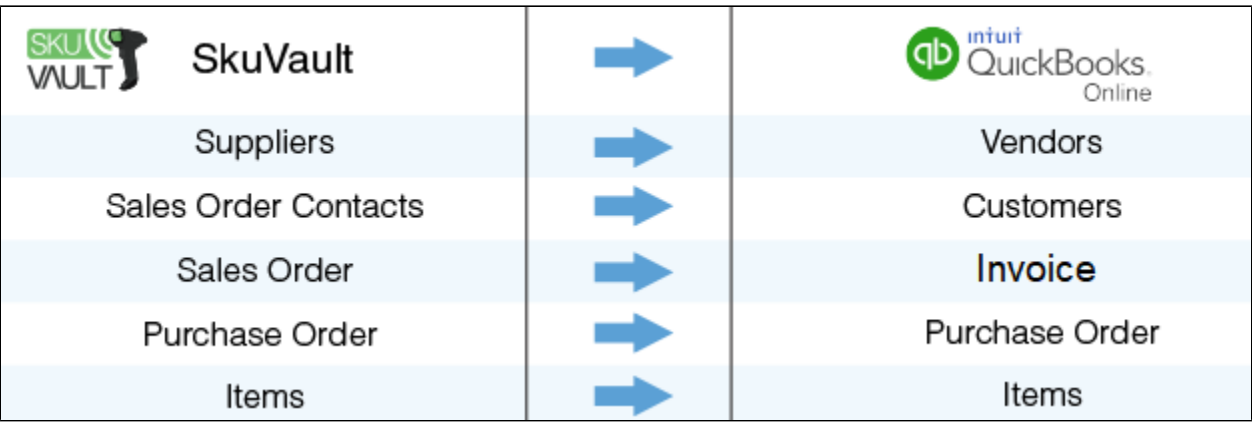

#### **Process Flow**

The data flow is explained in the later sections of this tutorial - it is a standard predefined template provided by DBSync iPaaS to its customers.

SkuVault Warehouse Management System to QuickBooks online.

The predefined template provided by DBSync iPaaS platform constitutes the data-flows in a template. This results in easy maintenance and enables customers to run the data sync as per their business requirements.

SKuVault Connector Configuration details link- [SkuVault Connectors](http://help.mydbsync.com/docs/display/dbsync/SkuVault+Connectors).

QuickBooks Online Connector Configuration details link- [QuickBooks Online Connector](https://help.mydbsync.com/docs/display/dbsync/QuickBooks+Online+Connector)

#### **SkuVault Warehouse Management to QuickBooks online:**

This section explains the data flow from the SkuVault Warehouse Management System to the QuickBooks online application. It is customized as per entity so that the readers can understand the integration requirement and configure their template with minimal help from DBSync support teams.

- **Vendor Integration:** SkuVault Suppliers are integrated with the QuickBooks Online Vendors module. The data flow between the entities is unidirectional - with the transfer of data from SkuVault into QuickBooks Online - based on the last successful run in DBSync.
- **Purchase Order Integration:** Purchase Order integration data flow constitutes retrieving data from the Purchase Order module of the SkuVault and integrating it with the Purchase Orders of QuickBooks Online. Any update in SkuVault Purchase Order can be integrated within Purchase order QuickBooks Online.
- **Customer Integration:** Customer Integration data flow constitutes retrieving data from Sale Order-Contact details of the SkuVault and integrating it with QuickBooks Online as Customers. The data flow between the entities will be unidirectional with the transfer of data from SkuVault into QuickBooks Online.
- **Sales Order Integration:** Sales Order integration data flow constitutes retrieving data from the Sales Module of the SkuVault system and integrating it with the Customers and Invoice of QuickBooks Online.
- **Item Integration:** Item Integration data flow constitutes retrieving data from the items of the SkuVault system and integrating it with the Item Module of the QuickBooks Online as Items.

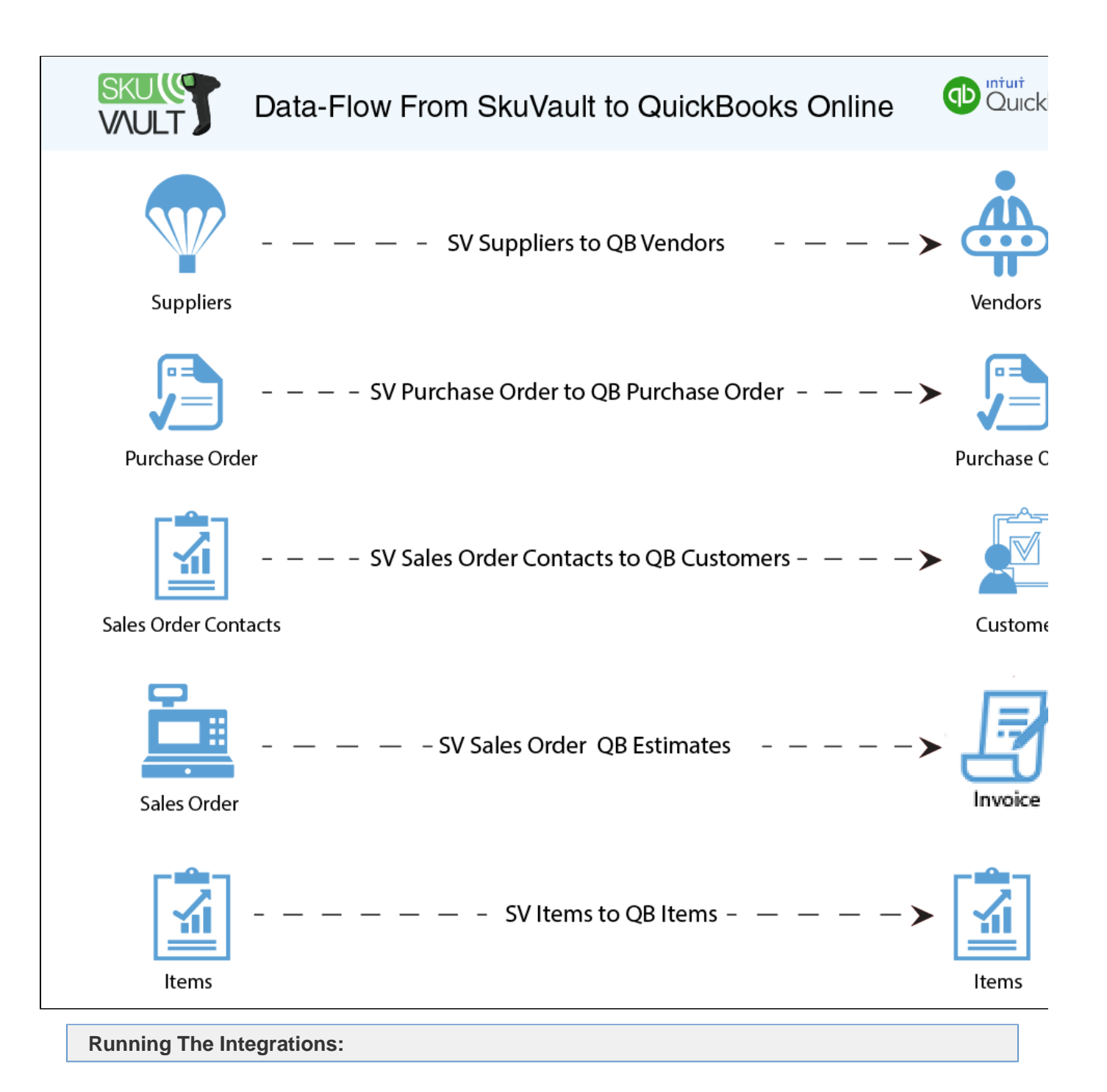

DBSync integration of SkuVault & QuickBooks can be ushered by:

- 1. Using the run-now button from the process listing page of DBSync.
- 2. Using DBSync Scheduler.

#### **Using Run-Now Buttons From DBSync platform**

The user can log in to DBSync with his/her valid credentials. Then, either Click the Run-now button from the process listing page; or, from the workflow listing page.

### **Using DBSync Scheduler**

Scheduler available in DBSync Account can be used to schedule the integrations. Detail pertaining to the DBSync schedule is available from the link <http://help.mydbsync.com/docs/display/dbsync/Scheduler>.